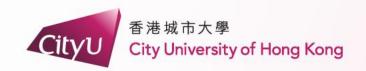

### AIMS Demonstration

Non-Local Students (Cohort 2023)

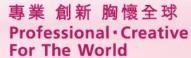

| Cityu                                                                                                    | Help                                                                  |
|----------------------------------------------------------------------------------------------------|-----------------------------------------------------------------------|
| AIMS                                                                                                    |                                                                       |
| Development AIMS (Version 8.22)                                                                                                  |                                                                       |
| User Login                                                                                                    |                                                                       |
| To protect your privacy, please Exit and close your browser when you are finished.                                               |                                                                       |
| User ID: PIN:                                                                                                    |                                                                       |
| Login Forgot PIN?  1. Login AIMS                                                                                                 |                                                                       |
| CityU Home                                                                                                    |                                                                       |
|                                                                                                    | Available on the App Store App Store                                  |
| [ Personal Information Collection Statement   Copyright   Disclaimer ] © 2023 City University of Hong Kong. All Rights Reserved. | IT Service Desk: +852 3442-8340<br>Email: it.servicedesk@cityu.edu.hk |

Release: 8.8.3

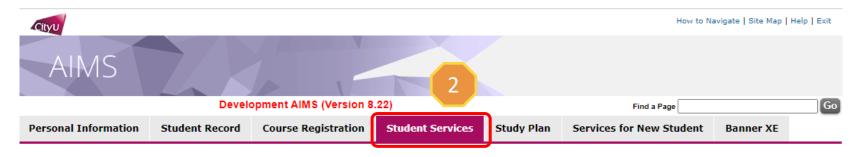

### Student Services

- Online Teaching
- . Student Helper and Campus Internship Scheme
- Confirmation of Commencement Attendance
- Congregation Job Supplementary Information
- JobPlus Vacancies
- Learning and Study Strategies Inventory (LASSI)
- . Lynda.com Online Learning
- On-line Application for In-house Student Development Courses
- Outbound Student Exchange Application
- · Scholarship and Financial Aid
- Student Locker
- Student Residence
- Central Repository on Student Development Activities (CRESDA)
- Counselling Service
- Request for Student Visa/Entry Permit Sponsorship
- Mental Assessment Corner
- Campus Access Registration for Graduation Photography
- Student Volunteers Registration
- Student Residence (New)

- 2. Click "Student Services"
- 3. Click "Student Residence"

App Store

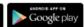

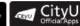

[ Personal Information Collection Statement | Copyright | Disclaimer ] © 2023 City University of Hong Kong. All Rights Reserved.

Release: 8.8.3

IT Service Desk: +852 3442-8340 Email: it.servicedesk@cityu.edu.hk

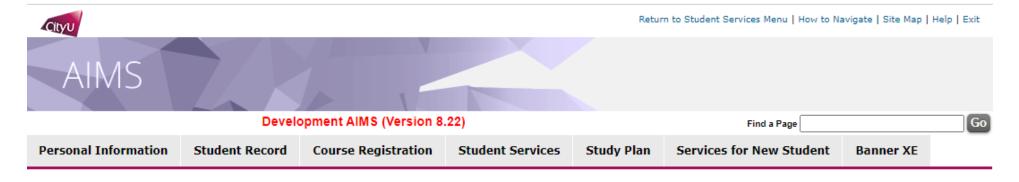

### Student Residence

4

- Student Residence Application (Undergraduate Students)
- Student Residence Application (Research Postgraduate Students)
- Student Residence Application (Exchange Students)
- Summer Residence Application (All Students)
- Service Request
- Resident List
- Room Assignment Enquiry
- Resident Profile Survey
- . Declaration for accessing CMC via SR

4. Click "Student Residence Application (Undergraduate Students)"

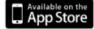

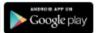

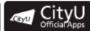

[ Personal Information Collection Statement | Copyright | Disclaimer ] © 2023 City University of Hong Kong. All Rights Reserved.

Release: 8.8.3

IT Service Desk: +852 3442-8340 Email: it.servicedesk@cityu.edu.hk

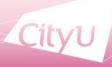

I have read, understand and agree with Regulations and other information stipulated at the above "Terms and Conditions".

Back

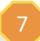

Personal Information

Student Record

Course Registration Student Services Study

Services for New

Banner

### Student Residence Application (Undergraduate Students)

### City University of Hong Kong

UG Half Admission for 2024/25 Terms & Conditions

### Part 1 - Basic Application Information

### Eligibility

- 1. Full-time Non-local students in government-funded Bachelor's degree programmes (Note: "Priority" of hall residence will only be given to the first two years of study.)
- 2. Full-time Local Students in government-funded Bachelor's degree programmes
- 3. Students admitted through the "Student Athletes Admission Scheme (SAAS)" and recommended for the Residence Scholarship Scheme (RSS) for Student Athletes

### General Information

- Online applications will be accepted via AIMS in the designated period as announced by the Student
- ☐ Inave read, understand and agree with Regulations and other information stipulated at the above "Terms and Conditions"

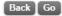

- 5. Read the guidelines and important notes carefully, scroll down to the bottom
- 6. Tick the checkbox
- 7. Click "Go" to start your application

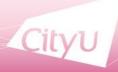

Important Note: For your hall application, only the compound selected as below will be considered.

8

I would like to apply for:

Kowloon Tong Compound

### **Kowloon Tong Compound**

- For bed-study room, please visit here.
- Room with shared toilet & bathroom on the co-ed floor or the same gender floor.

8. You can only apply for Kowloon Tong Compound, click "Acknowledge and next page"

Acknowledge & Next page

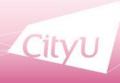

- 9. Input the Score B information
- 10. State Your Health Related Information
- 11. Click "Next Page" to continue

9

| Before filling Section I & II, you are advised to read the reminders here.                                                                                                    |  |  |  |  |  |  |
|----------------------------------------------------------------------------------------------------|--|--|--|--|--|--|
| Please fill in the boxes.                                                                                                    |  |  |  |  |  |  |
| Before filling Section III & IV, you are advised to read the reminders here.                                                                                                    |  |  |  |  |  |  |
| Please note that only certification(s) / document(s) bearing your name and position/ title / organization name / name of award / level of award etc. (if applicable) within validity period will be considered. Photo of the award / medal is NOT accepted. No mark will be given if you put in wrong categories.                                                                                                    |  |  |  |  |  |  |
| Section III: Leadership Qualities See definition  Your leadership positions held in the academic year from Sep 2022 - Jun 2024:  (Please choose the position with the highest scores attained if you have two positions or more.)  Year:   Please select   V                                                                                                    |  |  |  |  |  |  |
| Please upload the document proof for the each item you have stated. See definition (Counting the accumulative scores attained)  Academic Scholarships/ Academic Prizes awarded by CityU or external organizations                                                                                                    |  |  |  |  |  |  |
| Academic Scholarships Academic Prizes avaraged by Uniyu of external organizations including:  academic Scholarships Academic Prizes avaraged by Uniyu of external organizations including:  academic Performance excluding:  academic Performance excluding:  academic Performance excluding:  academic Performance excluding:  academic Scholarships Academic Prizes avaraged by Care Academic Performance excluding:  academic Scholarships Academic Prizes avaraged by Care Academic Performance excluding:  academic Scholarships Academic Prizes avaraged by Care Academic Performance excluding:  academic Scholarships Academic Prizes avaraged by Uniyu of external organizations including:  academic Scholarships Academic Prizes avaraged by Uniyu of external organizations including:  academic Performance excluding:  academic Performance excluding:  academic Performance |  |  |  |  |  |  |
| Year: Please select   Organization:                                                                                                    |  |  |  |  |  |  |
| Name of Scholarship/Prize:                                                                                                    |  |  |  |  |  |  |
| Including.  1st-3rd/Gold-Bronze) prizes/Excellence/ Distinction directly relate to Sports/Music/Arts in Inter-school/District/Regional Competitions excluding; excluding; Personal Achievement e.g. ABRSM Exams - Merits/Participation - Intra-school Competitions - Semi-finalist                                                                                                    |  |  |  |  |  |  |
| Year: [Please select V] Organization:                                                                                                    |  |  |  |  |  |  |
| Name of Award:                                                                                                    |  |  |  |  |  |  |
| Level of Award:                                                                                                    |  |  |  |  |  |  |
| International/Non-local Exchange Experience (Length of exchange period should >= 28 days)                                                                                                    |  |  |  |  |  |  |
| Year: Please select                                                                                                    |  |  |  |  |  |  |
| Country/Territory:                                                                                                    |  |  |  |  |  |  |
| Period From: Period To:                                                                                                    |  |  |  |  |  |  |
| Community Service organised by NGOs >= 10 hours excluding: - one-off community service (< 10 hours) e.g. flag selling activity/blood donation/elderly visit - student helper organised by schools/private companies                                                                                                    |  |  |  |  |  |  |
| Year: [Piease select  ✓ Organization:                                                                                                    |  |  |  |  |  |  |
| Description:                                                                                                    |  |  |  |  |  |  |
| On Dean's list/Provost's list/Principal's list: please specify the year of award, name of tertiary institution and name of the award:                                                                                                    |  |  |  |  |  |  |
| Year: Flease select                                                                                                    |  |  |  |  |  |  |
| CityU / Other Tertiary Institution:  Name of the award:                                                                                                    |  |  |  |  |  |  |
| Health Related Information                                                                                                    |  |  |  |  |  |  |
| Are you a student with disability? On O Yes (if yes, please specify in the text box below.)  The nature of disability (Supporting document may be required depends on the nature of disability. Please upload supporting document on the next page, if necessary).                                                                                                    |  |  |  |  |  |  |
| Next Page Reset                                                                                                    |  |  |  |  |  |  |

For non-local students admitted in cohort 2023

| Before filling Section I & II, you are advised to read the reminders here.                                                                                                    |  |  |  |  |  |
|----------------------------------------------------------------------------------------------------|--|--|--|--|--|
| Please fill in the boxes.                                                                                                    |  |  |  |  |  |
| Before filling Section III & IV, you are advised to read the reminders here.                                                                                                    |  |  |  |  |  |
| "Please note that only certification(s) / document(s) bearing your name and position/ title / organization name / name of award / level of award etc. (if applicable) within validity period will be considered. Photo of the award / medal is NOT accepted. No mark will be given if you put in wrong categories. |  |  |  |  |  |
| Section III: Leadership Qualities See definition                                                                                                    |  |  |  |  |  |
| Your leadership positions held in the academic year from Sep 2022 - Jun 2024: (Please choose the position with the <b>highest</b> scores attained if you have two positions or more.)                                                                                                    |  |  |  |  |  |
| Year: Please select ▼                                                                                                    |  |  |  |  |  |
| Institution: V                                                                                                    |  |  |  |  |  |
| Position:                                                                                                    |  |  |  |  |  |
| Section IV: Academic Merits, Special Achievements and Community Services started from Sep 2022 and completed by Jun 2024 will be counted.  Please upload the document proof for the each item you have stated. See definition (Counting the accumulative scores attained)                                          |  |  |  |  |  |
| Academic Scholarships/ Academic Prizes awarded by CityU or external organizations                                                                                                    |  |  |  |  |  |
| including:  - 3rd prizes/Excellence/Distinction/1st Honour in Overall Student of Year/Academic Performance                                                                                                    |  |  |  |  |  |
| excluding:                                                                                                    |  |  |  |  |  |
| - Subject prizes<br>- Merits                                                                                                    |  |  |  |  |  |
| - Semi-finalist                                                                                                    |  |  |  |  |  |
| Year: Please select ▼                                                                                                    |  |  |  |  |  |
| Organization: Name of Scholarship/Prize:                                                                                                    |  |  |  |  |  |
|                                                                                                    |  |  |  |  |  |
| Special Achievements/ Awards attained in inter-varsity competitions in the areas of sports, music or arts including:                                                                                                    |  |  |  |  |  |
| <ul> <li>1st-3rd(Gold-Bronze) prizes/Excellence/ Distinction directly relate to Sports/Music/Arts in Inter-school/District/Regional Competitions</li> </ul>                                                                                                    |  |  |  |  |  |
| excluding: - Personal Achievement e.g. ABRSM Exams                                                                                                    |  |  |  |  |  |
| - Merits/Participation                                                                                                    |  |  |  |  |  |
| - Intra-school Competitions - Semi-finalist                                                                                                    |  |  |  |  |  |
| Year:   Please select                                                                                                    |  |  |  |  |  |
| Organization:                                                                                                    |  |  |  |  |  |
| Name of Award:                                                                                                    |  |  |  |  |  |
| Level of Award:                                                                                                    |  |  |  |  |  |
| International/Non-local Exchange Experience (Length of exchange period should >= 28 days)                                                                                                    |  |  |  |  |  |
| Year: Please select V                                                                                                    |  |  |  |  |  |
| Country/Territory:                                                                                                    |  |  |  |  |  |
| Institution: Period From: Period To:                                                                                                    |  |  |  |  |  |
| Community Service organised by NGOs >= 10 hours excluding:                                                                                                    |  |  |  |  |  |
| - one-off community service (< 10 hours) e.g. flag selling activity/blood donation/elderly visit - student helper organised by schools/private companies                                                                                                    |  |  |  |  |  |
| Year: Please select V                                                                                                    |  |  |  |  |  |
| Organization:                                                                                                    |  |  |  |  |  |
| Description:                                                                                                    |  |  |  |  |  |
| On Dean's list/Provost's list/Principal's list: please specify the year of award, name of tertiary institution and name of the award:                                                                                                    |  |  |  |  |  |
| Year: Please select CityU / Other Tertiary Institution:                                                                                                    |  |  |  |  |  |
| Name of the award:                                                                                                    |  |  |  |  |  |
| Health Related Information                                                                                                    |  |  |  |  |  |
| Are you a student with disability? O No                                                                                                    |  |  |  |  |  |
| The nature of disability (Supporting document into the required depends on the nature of disability. Please upload                                                                                                    |  |  |  |  |  |
| supporting document on the next page, if necessary).                                                                                                    |  |  |  |  |  |
|                                                                                                    |  |  |  |  |  |

### Attention!

For Leadership Qualities, if you select "Any leadership position held", you are required to upload Leadership proof bearing your name, position/title within the validity period.

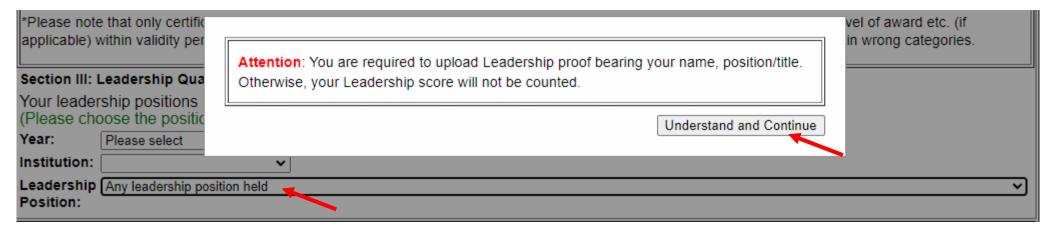

For Leadership Qualities, Academic Merits, Special Achievements and Community Services, score B will only be counted within validity period (September 2022 to June 2024). If you overstate / select wrong category / provide false information, score B will be deducted and serious case will result in disqualified.

Please note that only certification(s) / document(s) bearing your name, position/title within validity period will be considered. Photo of the award / medal is NOT accepted. No mark will be given if you put in wrong categories.

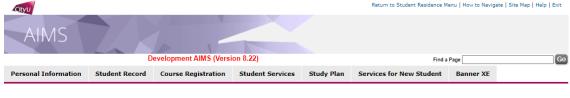

### **Confirmation Page**

All information provided in the application must be true and accurate. Student Residence Office will conduct vetting on the applications <u>at any time of the year.</u>
Applicants will be required to provide documentary proofs to verify the information submitted on the web. <u>Submission of inaccurate information or failure to submit information during the vetting process will lead to immediate disqualification and removal from the hall, and their residence applications will not be accepted throughout their entire study period. All fees paid will not be refunded. Serious cases will be subject to further disciplinary actions, which may affect the opportunities for award, scholarship, exchange or internship.</u>

Please review the information below and click "Agree and submit" to submit application. You will receive an email of acknowledgement after submission of your application.

You have applied for Student Residence at Kowloon Tong Compound.

Personal Particulars

Name: APAAAX Twzi

Department: School of Law Programme: Bachelor of Laws College: School of Law Type: Non-local Regular Student

Cohort: 2023

Gender: M Local Contact:

Contact Address:

Lpa Jodfl Lpoblmbsj Op.4 Ljajmdbtbs Nbibmmftj Golbasi/Ankara Golbasi/AnkaraTürkiye

Disability: No

Dean's list/Provost's list/Principal's list: No

Same address Indicator: Yes Home Address:

Leadership Qualities Leadership Position:

Health Related Information

Are you a student with disability? No

Correct Current Information Agree and submit

Application Date: 17 Mar 2024

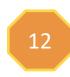

12. Check the inputted information carefully

13. Click "Agree and submit"

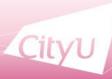

### Important:

Year: 2024/25

Your application on AIMS has been submitted.

1. Application result will be released on 17-May-2024.

## Uploaded Documents -- N/A - Please select a document type to upload documentary proofs. Click "Upload Document" to proceed. (Maximum of 10MB storage space is available for uploading.) Document Type: Household Member's Address Proof \*Declaration / Oath will NOT be accepted as proofs. Upload Document

Please keep below application reference number for your reference. Your enquiry <u>may not</u> <u>be able</u> to process if you failed to provide the reference number!

410036

23-Mar-2023

You have applied for Student Residence at Kowloon Tong Compound

Application Date: 17-Mar-2024 Ref. No.: 0036

15. You can modify your application information within the application period

Please keep below application reference number for your reference. Your enquiry <u>may not</u> <u>be able</u> to process if you failed to provide the reference number!

410036

You have applied for Student Residence at Kowloon Tong Compound

14. If you submit your application successfully, you will have the application reference number

### **Leadership Qualities**

Leadership Position:

### Health Related Information

Are you a student with disability? No

### Scores

14

Leadership Qualities + Contribution to Residence Life (Score B): 0

### Student Residence Record

| Term   | Bldg | Room | Room Description | Start Date  | End Date    |
|--------|------|------|------------------|-------------|-------------|
|        |      |      |                  | 24-DEC-2022 | 22-MAY-2023 |
| 202209 | SR10 | 505B | Double Room      | 23-AUG-2022 | 23-DEC-2022 |

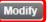

### Important:

Your application on AIMS has been submitted.

1. Application result will be released on 17-May-2024.

# Uploaded Documents -- N/A - Please select a document type to upload documentary proofs. Click "Upload Document" to proceed. (Maximum of 10MB storage space is available for uploading.) Document Type: Household Member's Address Proof \*Declaration / Oath will NOT be accepted as proofs. Upload Document Year: 2024/25

- 17. Key in the document description
- 18. Select the file to be uploaded
- 19. Click "Upload"
- 20. Click "Student Residence Application" and back to previous page

If you are required to submit the supporting document (s),

16. Select "Document Type" and Click "Upload Document"

### Student Residence Document Upload

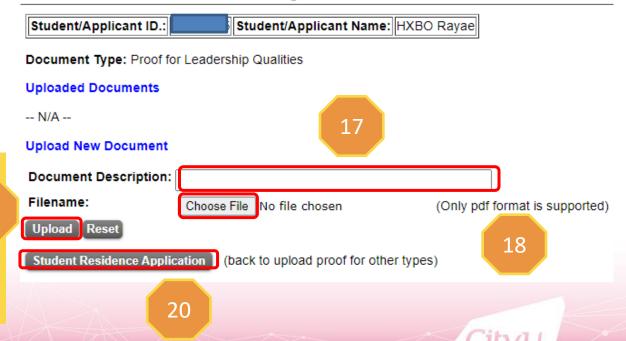

Page: 11

### **Email Acknowledgement after submission**

From: Student Residence Office <srouga@cityu.edu.hk>

Sent: Thursday, March 21, 2024 3:03 PM

Subject: Acknowledgement of Application for Student Residence

Dear Applicant,

Please be informed that your hall application has been submitted/ amended on (21-Mar-2024). Your application reference number is 410033. Please keep it for your reference. You can view your most updated application form on AIMS. You are advised to print out your most updated application form for your record and future enquiry with the Student Residence Office.

Thank you for your submission.

Student Residence Office

Year: 2024/25

Disclaimer: This email (including any attachments) is for the use of the intended recipient only and may contain confidential information and/or copyright material. If you are not the intended recipient, please notify the sender immediately and delete this email and all copies from your system. Any unauthorized use, disclosure, reproduction, copying, distribution, or other form of unauthorized dissemination of the contents is expressly prohibited.